УДК 621.3 | ВАК 2.2.2

# **Моделирование электронных устройств с учетом стохастических характеристик их компонентов**

 $LO$ . Леган $1$ 

Гражданская электроника – это направление обычно массового серийного производства электронных устройств. В массовом производстве важно достигать лучших экономических показателей, поэтому при проектировании электронных устройств требуется выполнять полноценное технико-экономическое прогнозирование, в том числе прогнозировать долю годных изделий. Критерием технической годности экземпляра устройства является нахождение целевых показателей производительности в пределах допустимых отклонений. В статье рассматривается способ расчета стохастических параметров электронных компонентов для устройств, который позволяет прогнозировать выход годных изделий и делать оптимальный выбор компонентов.

# ПРОБЛЕМА ВЫБОРА ДОПУСКА ЭЛЕКТРОННОГО КОМПОНЕНТА

Всегда возможно создать устройство с лучшими характеристиками, задав при проектировании предельно узкие диапазоны допустимых отклонений параметров электронных компонентов, и тем самым увеличить выход годных изделий. При производстве партии электронных компонентов количество среди них компонентов с лучшими допусками всегда меньше, чем коли-

чество всех компонентов, изготовленных в партии, вследствие формы функции плотности распределения параметра. Форма графика функции плотности распределения параметра компонента чаще всего имеет вид графика функции нормального (гауссова) распределения (рис. 1).

Этот график напоминает форму колокола. Чем совершеннее технология производства электронного компонента, тем выше «горб» и уже основание «колокола» – больше компонентов сосредоточено ближе к математическому ожиданию, расположенному в центральной части. Помимо улучшения технологии

 Компания «ЭРЕМЕКС», менеджер по продукту, legan@eremex.ru.

производства, добиться лучших параметров можно методом селекции по допуску параметра. Как правило, компоненты с меньшими значениями допусков параметров стоят дороже компонентов с большими значениями допусков. Это объясняется тем, что при производстве электронные компоненты подвергают процедуре селекции и маркировке после изготовления, и фирмы-изготовители поставляют компоненты с лучшими параметрами по

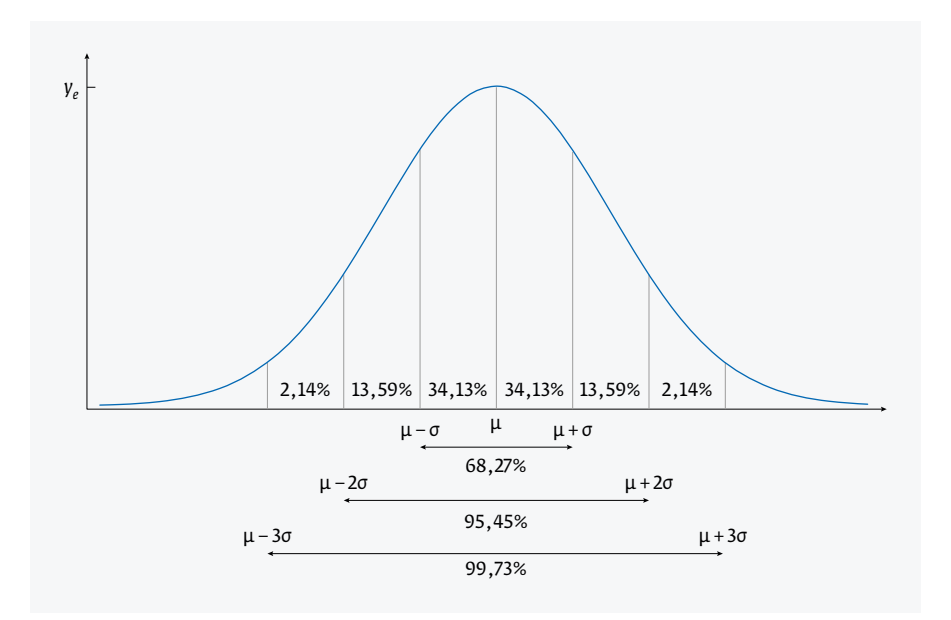

Рис. 1. Плотность вероятности нормального распределения

более высокой цене. Селекция является технологической операцией в производственном цикле, в которой задействованы отдельное оборудование и специалисты, вследствие чего затраты на производство возрастают и должны быть включены в цену компонента.

Выбор электронного компонента с лучшими допусками сказывается на стоимости изделия, увеличивая ее. При этом в некоторых случаях может оказаться оправданным выбор более дешевых, а значит, более выгодных электронных компонентов. Допуск параметра компонента может быть тем больше, чем меньше чувствительность к параметру компонента целевого параметра производительности устройства. В этом случае решение использовать компоненты с большим допуском параметра, более доступные и дешевые, будет рациональным и оправданным: это уменьшит выход годных изделий, но позволит снизить затраты, по сравнению с использованием более редких и дорогих компонентов с лучшими допусками для всей производимой серии электронных устройств. Поэтому при проектировании электронного устройства важно иметь методы расчета для прогнозирования выхода годных с целью принятия решения о выборе электронных компонентов.

## МЕТОД МОНТЕ- КАРЛО

Удобным методом прогнозирования выхода годных изделий при массовом производстве является метод Монте- Карло. Это метод стохастического анализа, основанный на проведении множества испытаний. Использование метода Монте-Карло стало гораздо более доступно с началом эры развития компактных и производительных

вычислительных систем – электронных вычислительных машин [1]. Применительно к решаемой задаче выбора оптимальных значений допусков параметров электронных компонентов метод Монте- Карло выглядит как выполнение расчета множества вариантов с выборкой случайных значений параметров электронных компонентов, опираясь на значения допусков и функции плотности распределения параметров электронных компонентов.

Исходя из вышесказанного следует сделать вывод, что для проведения анализа принципиальной схемы устройства необходимо наличие имитатора электрических цепей (симулятора), обладающего инструментами оценки чувствительности целевого параметра производительности электрической цепи к параметрам электронных компонентов, а также инструментарием расчетов методом Монте-Карло.

Рассмотрим выполнение задачи выбора оптимальных допусков компонентов в САПР электроники Delta Design российского производства. Эта САПР оснащена интегрированным симулятором SimOne, позволяющим выполнять автоматизированные измерения графиков, расчет коэффициентов чувствительности целевой функции к параметрам компонентов, проводить статистический эксперимент методом Монте- Карло и представлять результаты в виде гистограмм, то есть вполне подходит для решения задачи.

## ВЫБОР ПРОЕКТА

В качестве исследуемого объекта выберем проект преселектора дециметровых волн из примеров (рис. 2), входящих в комплект поставки САПР Delta Design.

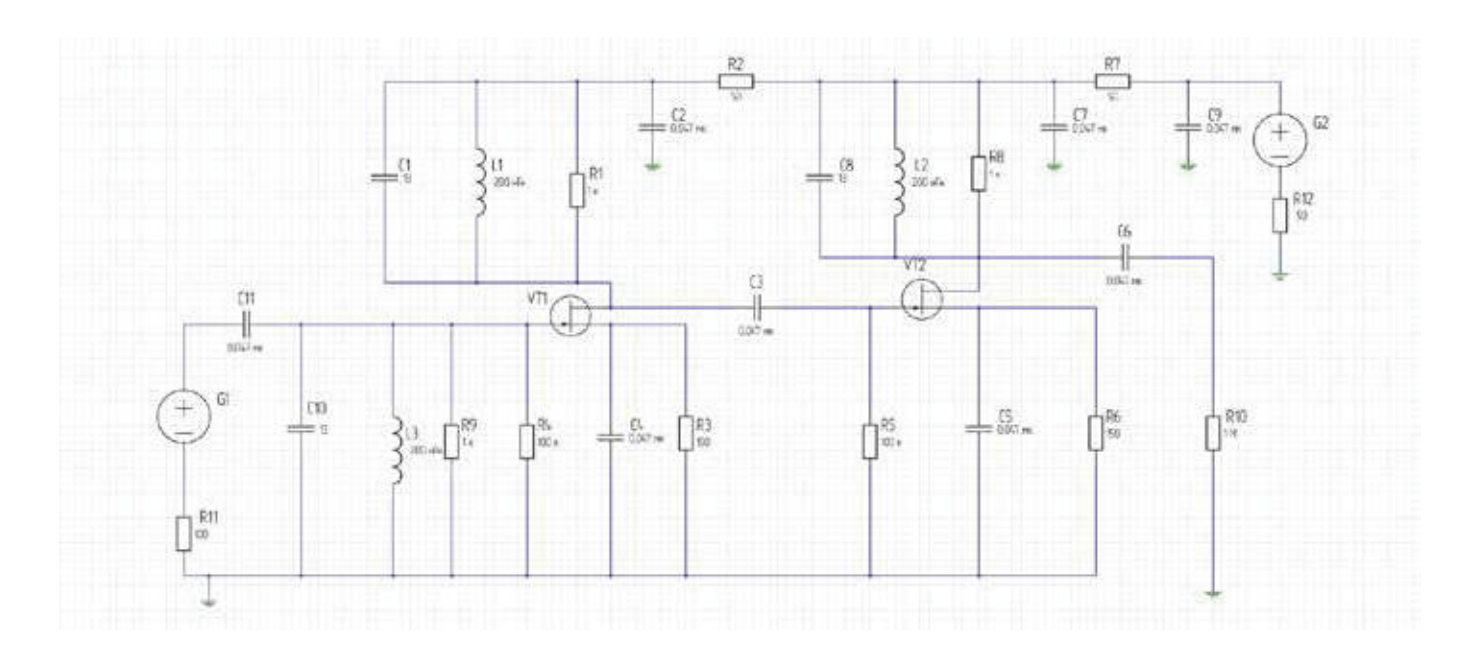

Рис. 2. Схема электрическая принципиальная преселектора

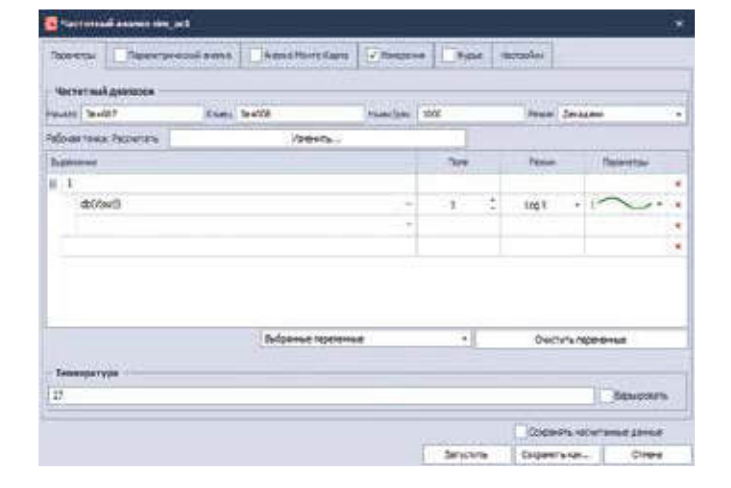

Рис. 3. Параметры расчета АЧХ

Чтобы оценить и наглядно показать эффективность выбора допусков компонентов выполним техникоэкономический анализ в несколько этапов. Для начала выберем компоненты с лучшими допусками, но не относящиеся к прецизионным. Далее выберем компоненты схемы устройства, к которым чувствительность

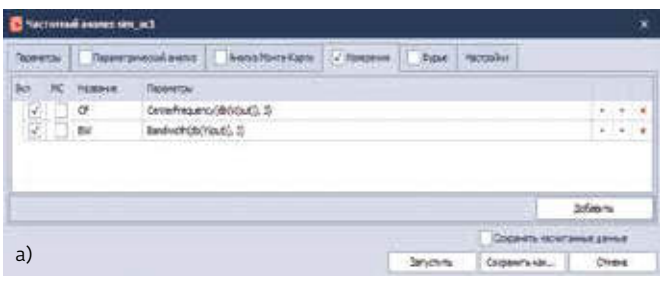

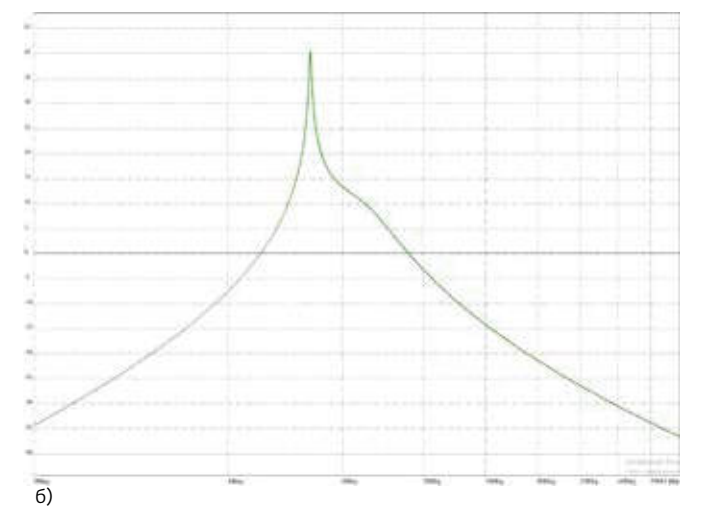

Рис. 4. Функции измерения CentralFrequency и BandWidth (а) и АЧХ (б)

параметра производительности будет минимальна и таким образом определим компоненты с более широким допуском. На последнем этапе выберем компоненты с большими допусками и для элементов, чувствительность к которым максимальная.

Здесь следует отметить, что подбор компонентов производился из открытых источников [2–5] на сайтах поставщиков электронных компонентов, которые действительно поставляют указанные компоненты, также для них приведена актуальная стоимость за партию в 10 000 единиц. Для имитации серийного производства будем считать, что требуется поставить партию электронных устройств в 9 000 экземпляров без учета забракованных изделий. Также будем считать, что при выполнении выходного контроля изделия выход целевого показателя производительности за пределы допустимых значений должен приводить к выбраковке экземпляра изделия. Соответственно, для производства изделий требуется компенсировать убыль в виде дополнительно произведенных экземпляров. Эти правила позволят оценить экономическую отдачу от выбора допусков параметров компонентов.

## АНАЛИЗ АЧХ

Для выполнения анализа используем расчет АЧХ в диапазоне от 30 до 300 МГц с числом точек на декаду, равным 1 000 (рис. 3).

Для измерений параметров графика выходного напряжения на узле out используем функции автоматического измерения центральной частоты полосы пропускания CenterFrequency с уровнем 3 дБ от максимума и измерения полосы пропускания Bandwidth с уровнем 3 дБ от максимума (рис. 4).

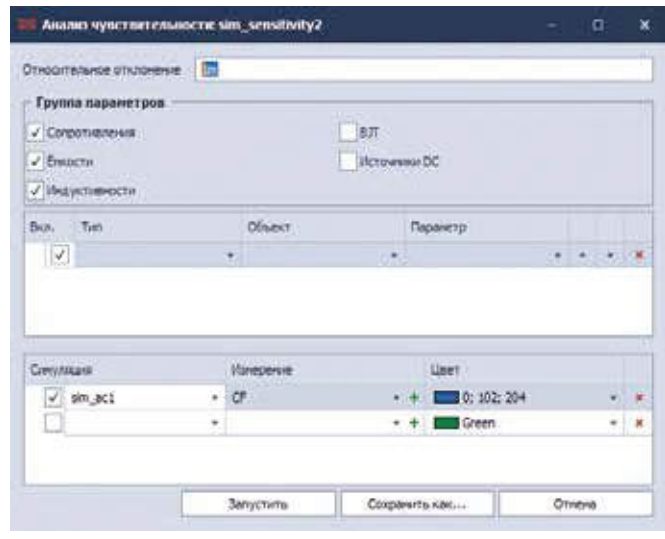

Рис. 5. Параметры расчета чувствительности

### **СИСТЕМЫ ПРОЕКТИРОВАНИЯ** www.electronics.ru

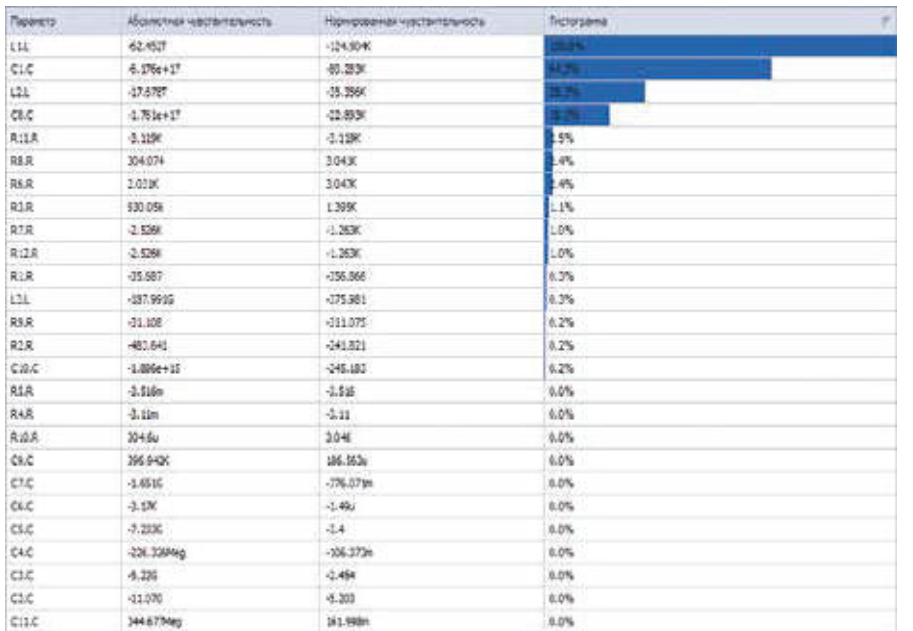

#### Рис. 6. Результаты расчета чувствительности

Анализ АЧХ показывает: центральная частота полосы пропускания преселектора составляет 80,324 МГц, полоса пропускания – примерно 521 кГц. Эти параметры примем за идеальные. Дальнейший анализ будем проводить исходя из критерия, что центральная частота при изготовлении каждого экземпляра устройства не должна уходить от идеальной более, чем на ширину полосы пропускания. Таким образом, значение для центральной частоты должно лежать в диапазоне от 79,80 до 80,840 МГц. Следует отметить, что в данном случае речь не о принципиальном качестве наложенного условия годности устройства (критерии), а только о примере наложения условия для проведения дальнейшего анализа и расчета.

## РАСЧЕТ КОЭФФИЦИЕНТОВ ЧУВСТВИТЕЛЬНОСТИ

Далее следует выполнить расчет коэффициентов чувствительности целевого показателя – центральной частоты полосы пропускания, чтобы идентифицировать компоненты, к которым оцениваемый параметр производительности (центральная частота полосы пропускания) требователен минимально. Для этой цели симулятор (имитатор электрических цепей) SimOne в Delta Design имеет в арсенале аналитических средств расчет чувствительности. Данный расчет позволяет оценить, насколько в абсолютных и относительных единицах изменяется целевая функция при изменении некоторого параметра исследуемой электрической цепи. В качестве параметров чувствительности могут выступать глобальные пользовательские параметры, параметры моделей

и параметры компонентов. В данном анализе будем выполнять анализ чувствительности к параметрам компонентов. Настройка параметров запуска (рис. 5) этого типа расчетов очень проста, и, как правило, настройки по умолчанию подходят для большинства случаев.

Результаты расчета относительной чувствительности (рис. 6) показывают, что изменение центральной частоты наиболее чувствительно к компонентам С1, L1, C8, L2 и в гораздо меньшей степени к другим компонентам. Коэффициенты чувствительности менее 1% показывают, что влияние параметров соответствующих компонентов будет чрезвычайно мало.

# РАСЧЕТЫ МЕТОДОМ МОНТЕ- КАРЛО

Выполним расчеты методом Монте- Карло, используя соответствующие настройки расчета АЧХ (рис. 7). В качестве параметров укажем 9 000 запусков – будем анализировать производство для всей партии. В качестве выходного параметра следует указать расчет функции измерения центральной частоты, в данном случае эта функция называется CF. Результаты расчета представим в виде гистограммы со 100 интервалами.

В качестве «идеального» случая выберем следующие компоненты: конденсаторы с допуском 1%, резисторы с допуском 0,1%, индуктивности с допуском 2%. Выбранные допуски вносим в таблицу в окне настроек. Результирующая гистограмма (рис. 8) показывает распределение центральной частоты полосы пропускания в окрестности частоты 80 МГц при производстве партии 9 000 экземпляров.

В качестве первого уровня оптимизации выберем допуски 5% для следующих элементов: C2, C3, C4, C5, C6, C7, C9, C10, C11, L3, R1, R2, R4, R5, R9, R10. Распределение центральной частоты также представляется в виде гистограммы (рис. 9).

В качестве второго уровня оптимизации выберем дополнительно допуски 5% для следующих элементов: R12, R7, R3, R6, R8, R11. Распределение центральной частоты в виде гистограммы показано на рис. 10.

В качестве третьего уровня оптимизации выберем допуски 5% для элементов L2 и C8, чувствительность к параметрам которых не максимальна, но существенна. Распределение центральной частоты представляется в виде гистограммы (рис. 11).

# **СИСТЕМЫ ПРОЕКТИРОВАНИЯ** www.electronics.ru

В качестве четвертого уровня оптимизации выберем допуски 5% для элементов L1 и C1, чувствительность к параметрам которых максимальна. Гистограмма распределения центральной частоты приведена на рис. 12.

Расчетная стоимость компонентов для партии устройств на 9 000 экземпляров приведена в табл. 1. Цены компонентов взяты для поставки от 10 000 шт. для каждого элемента.

Сравнение гистограмм распределения центральной частоты (рис. 13) показывает, что форма распределения для оптимизации уровней 1–2 очень близка. При уровнях оптимизации 3–4 форма становится гораздо более «размазанной» по диапазону частот. Доля выхода годных устройств по критерию отклонения центральной частоты в полосе пропускания от ее математического ожидания на величину ширины полосы пропускания составляет 98,667%, 98,63%, 99,01%, 66% и 65,51% соответственно для уровня без оптимизации и с уровнями оптимизации 1–4.

Расчетный коэффициент перепроизводства, который требуется для изготовления забракованных изделий, Рис. 8. Гистограмма распределения центральной частоты для случая без оптимизации

составляет минимум 1,01351, 1,01385, 1,00998, 1,51515, 1,52645 соответственно для уровня без оптимизации и для уровней оптимизации 1–4. Получим расчет эф-

> фективной приведенной стоимости компонентов, умножив стоимости партии для 9 000 устройств на соответствующие коэффициенты. Приведенная стоимость компонентов составила 1 438 114 руб., 690 089 руб., 602 762 руб., 811 381 руб. и 723 879 руб. соответственно для уровня без оптимизации и для уровней оптимизации 1–4. Результат представлен в виде графика (рис. 14). Из графика видно, что наилучшая эффективность по приведенной стоимости достигается на уровне оптимизации 2.

> > \* \* \*

Представленный в статье анализ направлен на то, чтобы показать способ расчета и выбора подходящих стохастических параметров электронных компонентов для устройств с помощью метода Монте- Карло. Способ позволяет сделать устройство оптимальным с точки зрения затрат на приобретение электронных компонентов, а значит, добиться меньшей стоимости конечного изделия и сделать его более привлекательным для конечного потребителя с точки зрения цены. Несмотря на то, что анализ

# **152 электроника** наука | технология | бизнес №7 (00228) 2023 №7 (00228) 2023

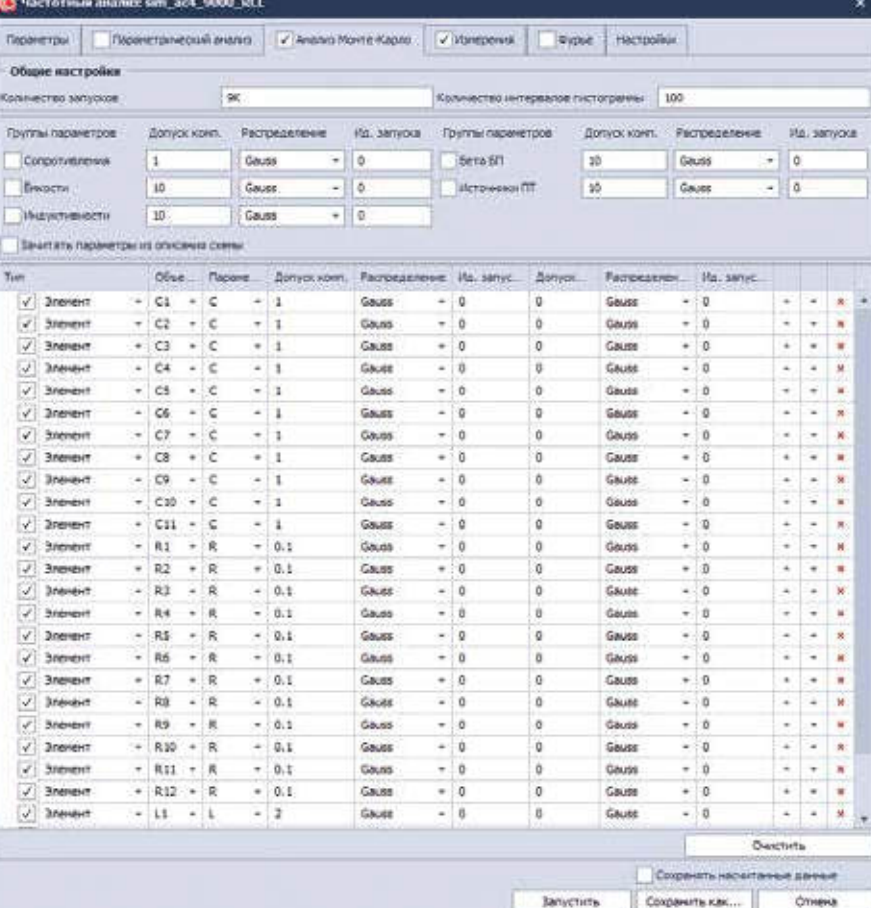

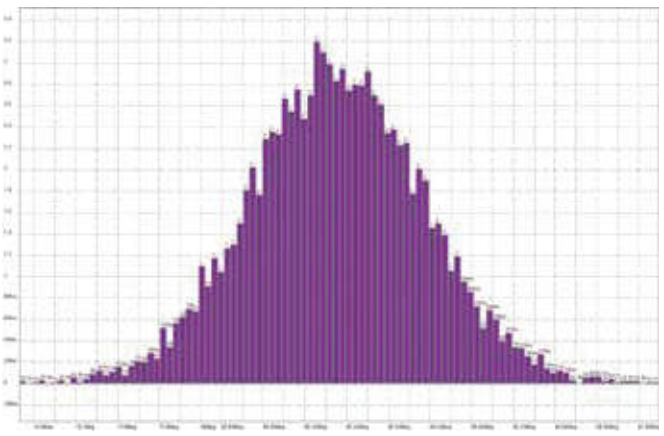

#### **СИСТЕМЫ ПРОЕКТИРОВАНИЯ** www.electronics.ru

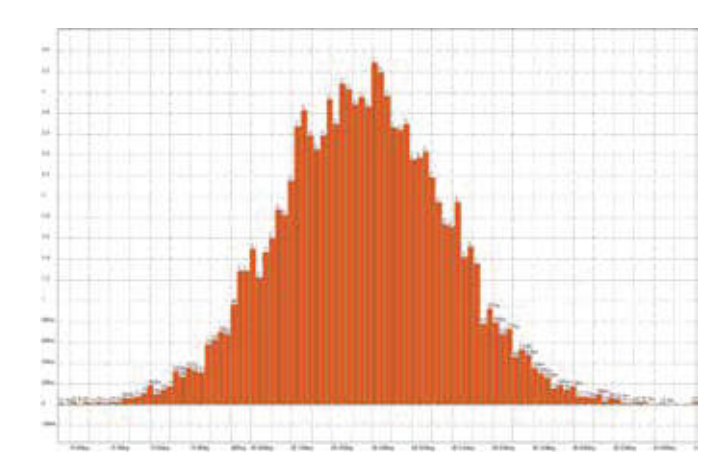

Рис. 9. Гистограмма распределения центральной частоты для первого уровня оптимизации

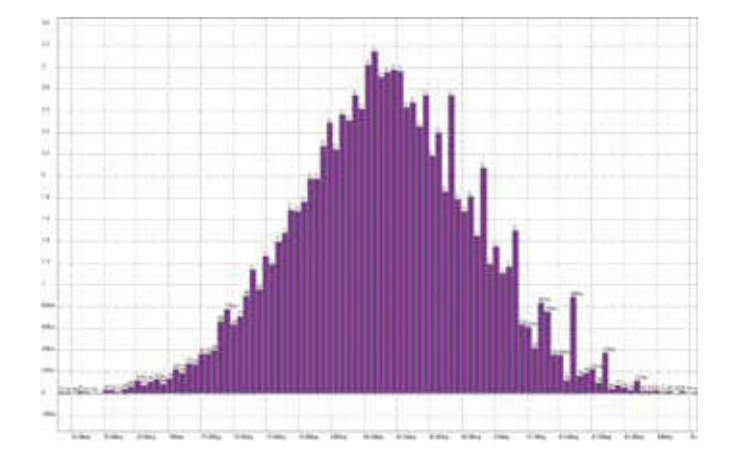

Рис. 11. Гистограмма распределения центральной частоты для третьего уровня оптимизации

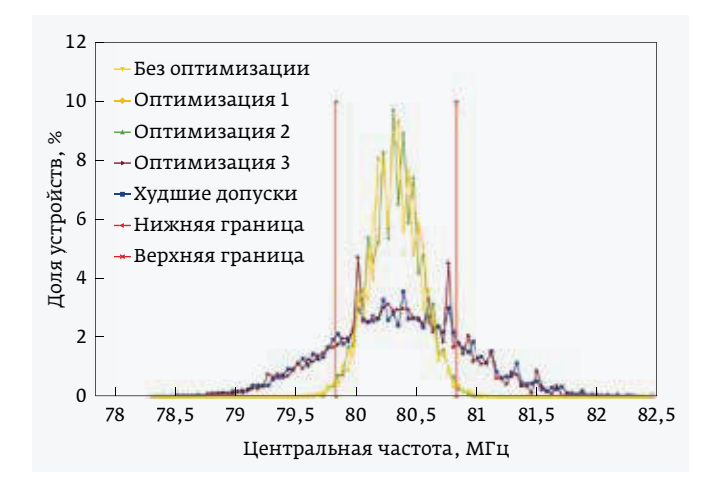

Рис. 13. Сравнение гистограмм распределений центральной частоты

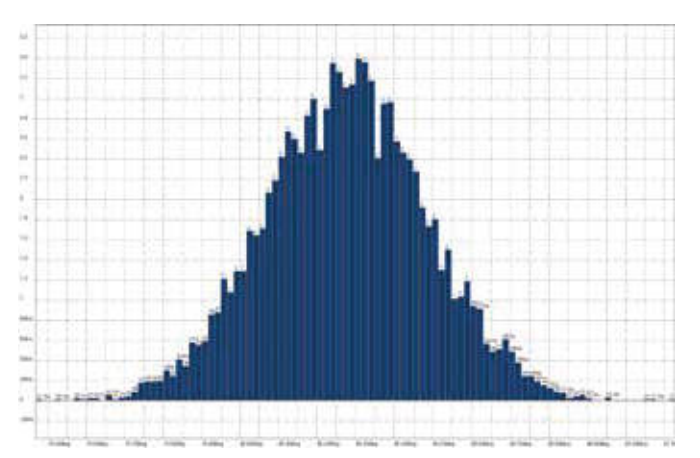

Рис. 10. Гистограмма распределения центральной частоты для второго уровня оптимизации

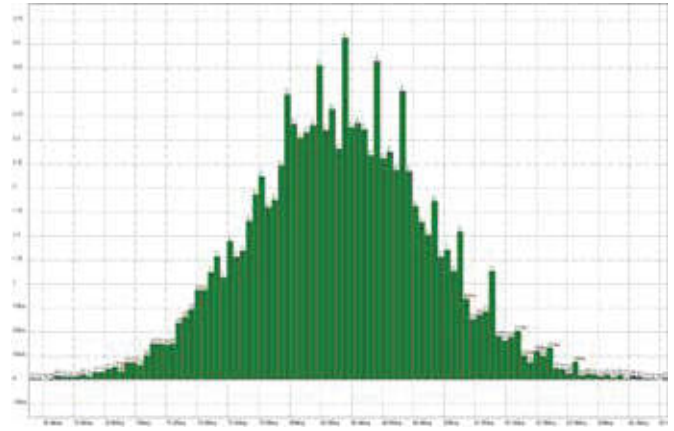

Рис. 12. Гистограмма распределения центральной частоты для четвертого уровня оптимизации

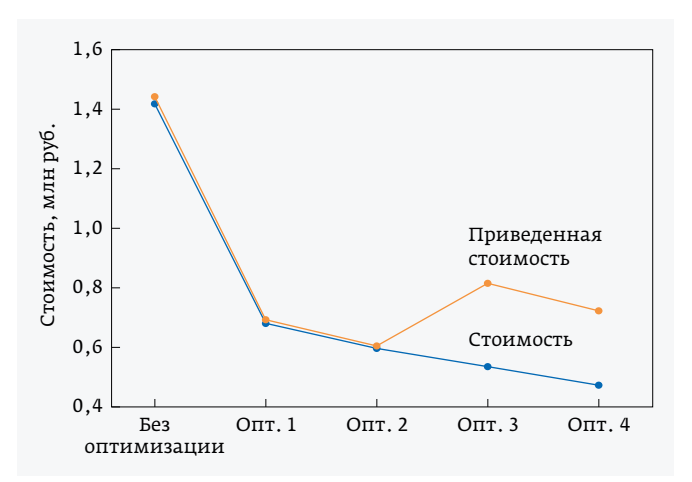

Рис. 14. Стоимость и приведенная стоимость электронных компонентов для всей партии

#### Таблица 1. Стоимость компонентов

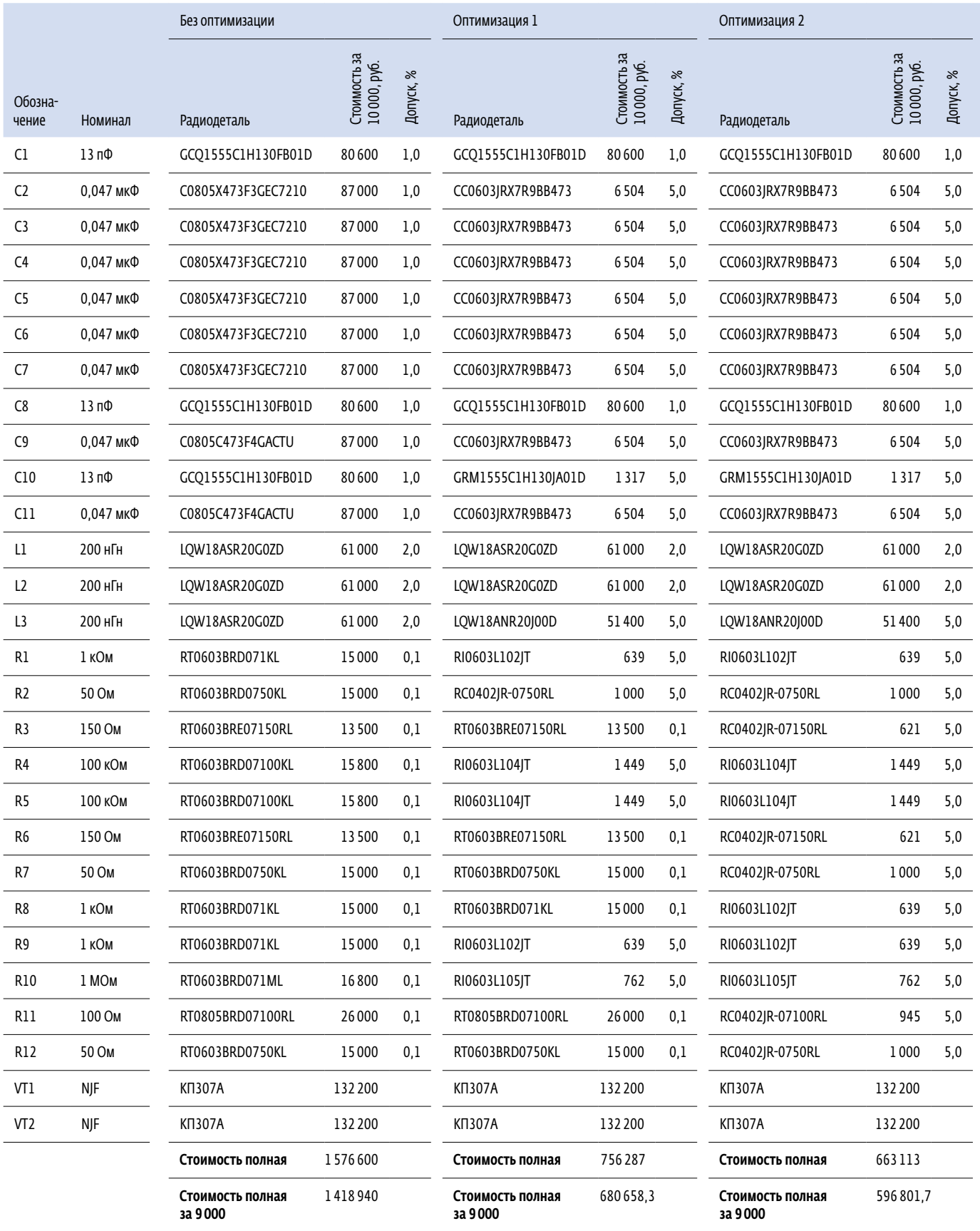

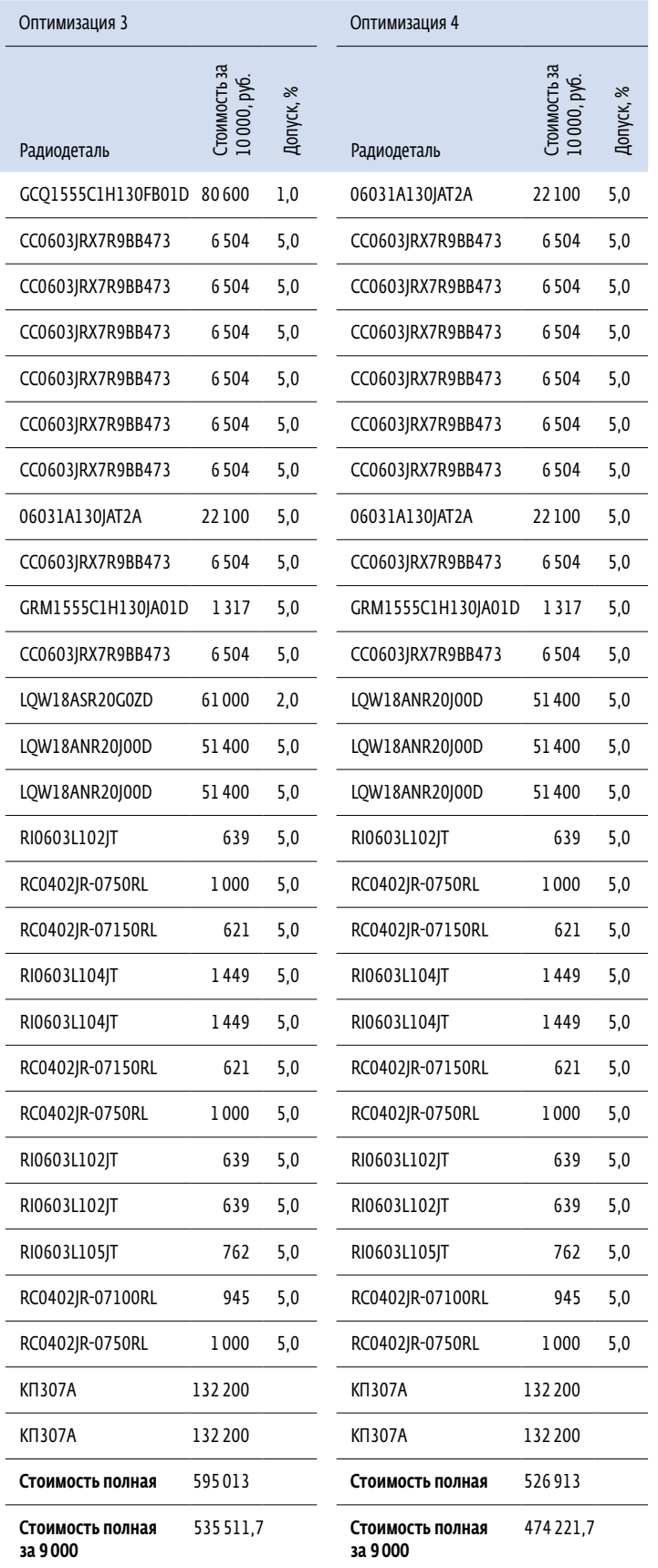

не отражает всё многообразие проблем, с которыми предстоит столкнуться при оценке техникоэкономических показателей проекта и определении целевых показателей производительности, при этом он наглядно демонстрирует способ выбора допусков электронных компонентов с использованием технических возможностей современной отечественной САПР электроники Delta Design и метода Монте-Карло.

Чтобы не перегружать статью и при этом наглядно продемонстрировать способ анализа, из него исключен этап оценки устойчивости преселектора, ужесточающий требования к параметрам и допуску некоторых элементов (например, резистора R1). Кроме того, на изменение параметров компонентов влияет температура устройства. В приведенном анализе не представлены температурные расчеты, при этом, чтобы нивелировать это отступление, можно указать, что для емкостных элементов были выбраны конденсаторы с диэлектриками классов C0G и NP0 с минимальным ТКЕ. Также возможна более глубокая оптимизация с увеличением допусков некоторых конденсаторов до 10–20%, что снизит их стоимость и улучшит показатель приведенной стоимости. В состав возможностей симулятора SimOne САПР Delta Design включены необходимые инструменты для выполнения более глубокого анализа: устойчивости, расчета температурной зависимости, и др.

Если по прочтении статьи у внимательного читателя появились вопросы или пожелания по аналитическому инструментарию САПР Delta Design, то их можно направить по электронному адресу, размещенному на сайте компании «ЭРЕМЕКС» (www. eremex.ru). Компания «ЭРЕМЕКС» всегда открыта к вашим предложениям.

## ЛИТЕРАТУРА

- 1. Биндер К., Хеерман Д. В. Моделирование методом Монте- Карло в статистической физике: Введение / Пер. с англ. В. Н. Задкова. М.: Наука. Физматлит, 1995.
- 2. Группа компаний Промэлектроника один из крупнейших российских поставщиков электронных компонентов: [сайт]. URL: https://www. promelec.ru.
- 3. Electronic Components Online | Find Electronic Parts | Arrow.com: [сайт]. URL: https://www.arrow.com.
- 4. Радиоэлектронные компоненты и оборудование ТСИ – поставка электронных компонентов: [сайт]. URL: https://eltsi.ru.
- 5. Mouser Electronics: [сайт]. URL: https://eu.mouser.com.